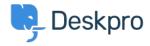

قاعدة المعلومات > Deskpro Legacy > How can I make a department visible to agents only?

## ?How can I make a department visible to agents only

Deskpro Legacy - (٠) تعليقات - Ben Henley - 2023-09-07

## :Question

I want to make a department that is only visible to agents and that users never see. Does ?Deskpro support this

## :Answer

This can be done with the use of <u>User Groups</u>. To make a department visible to agents only, go to **Admin > Tickets > Departments**, select the department, and on its .**Permissions** tab remove all user group permissions

."For example, here's an agents-only department called "Investigations

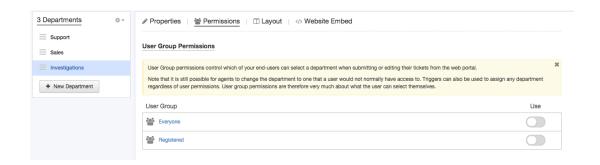

.This will stop users seeing this department when they create or edit a ticket on the portal However, if an agent assigned a user's ticket to a hidden department, the user could still .see it from the portal

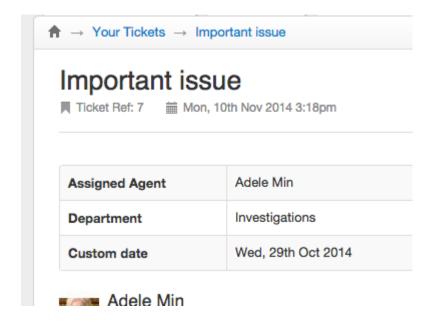

To prevent this happening, go to **Tickets > Departments** and enable **Show a different** .title to end-users, then enter an alternative name to be displayed to users

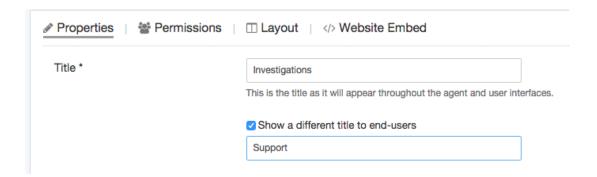